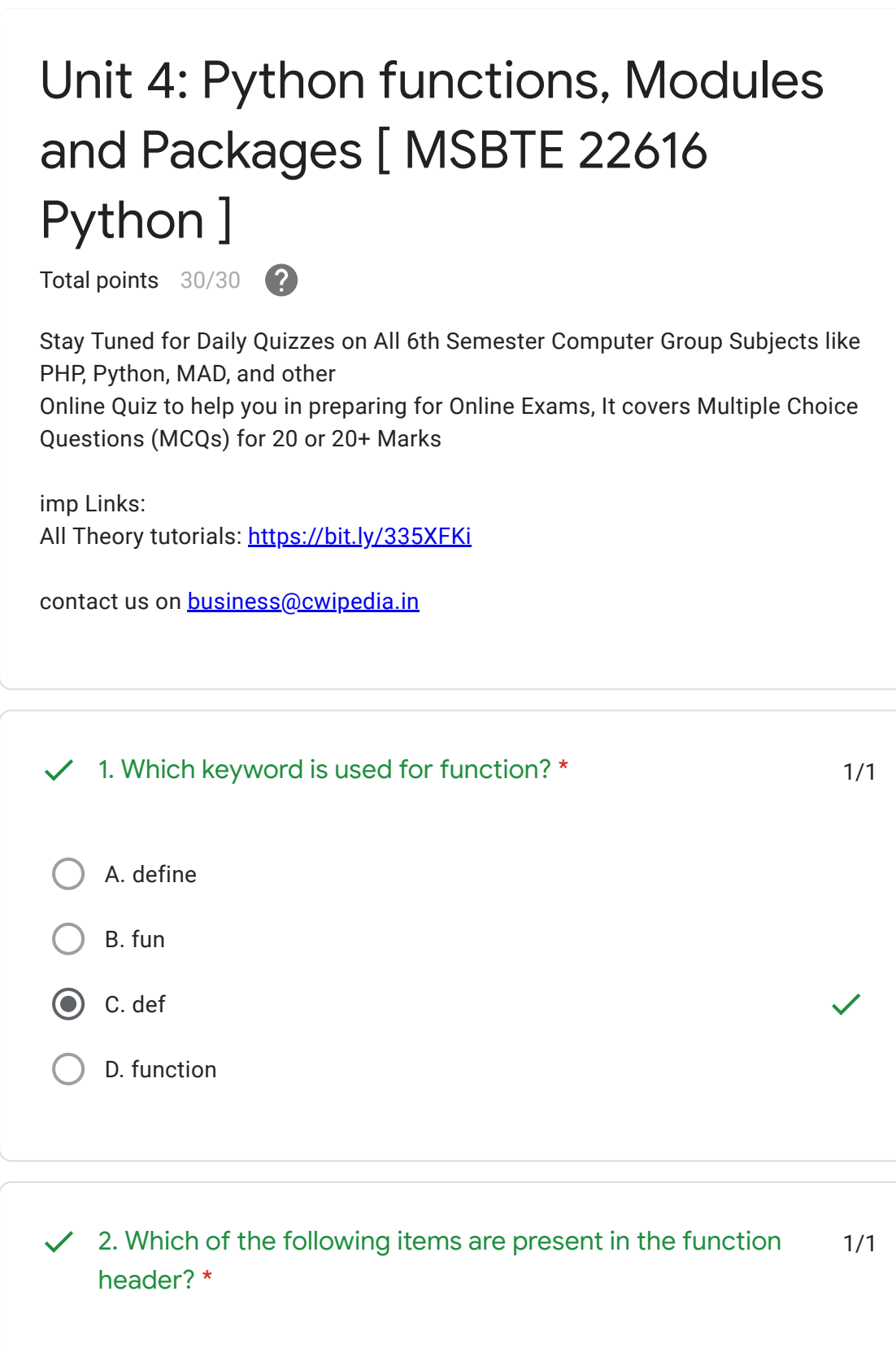

- A. function name
- B. parameter list
- C. return value
- D. Both A and B  $\odot$

 $\blacksquare$ 

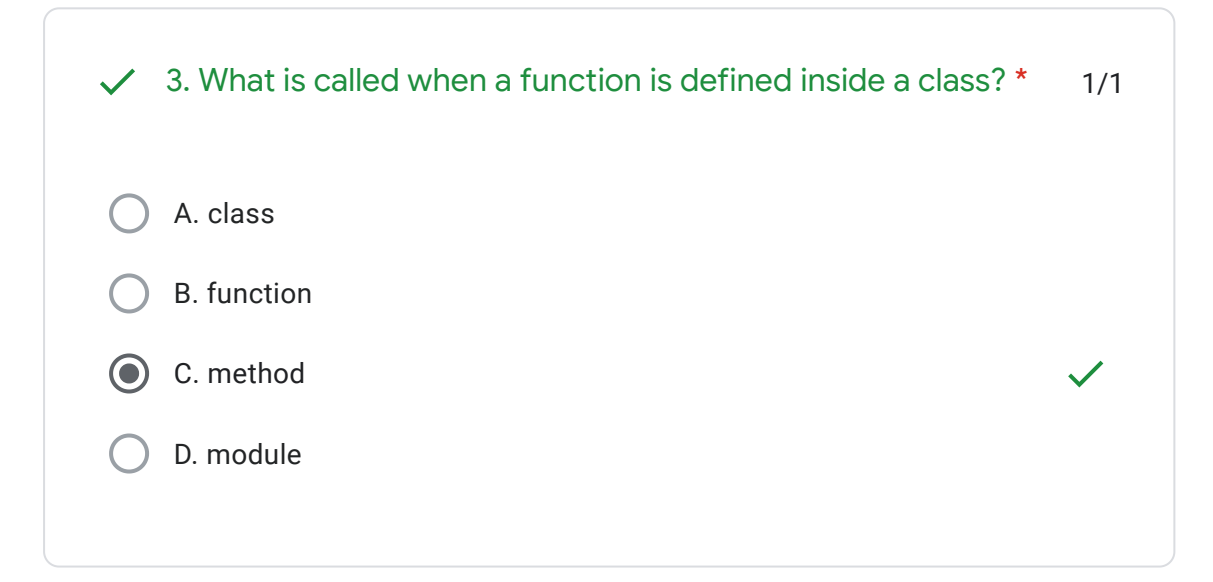

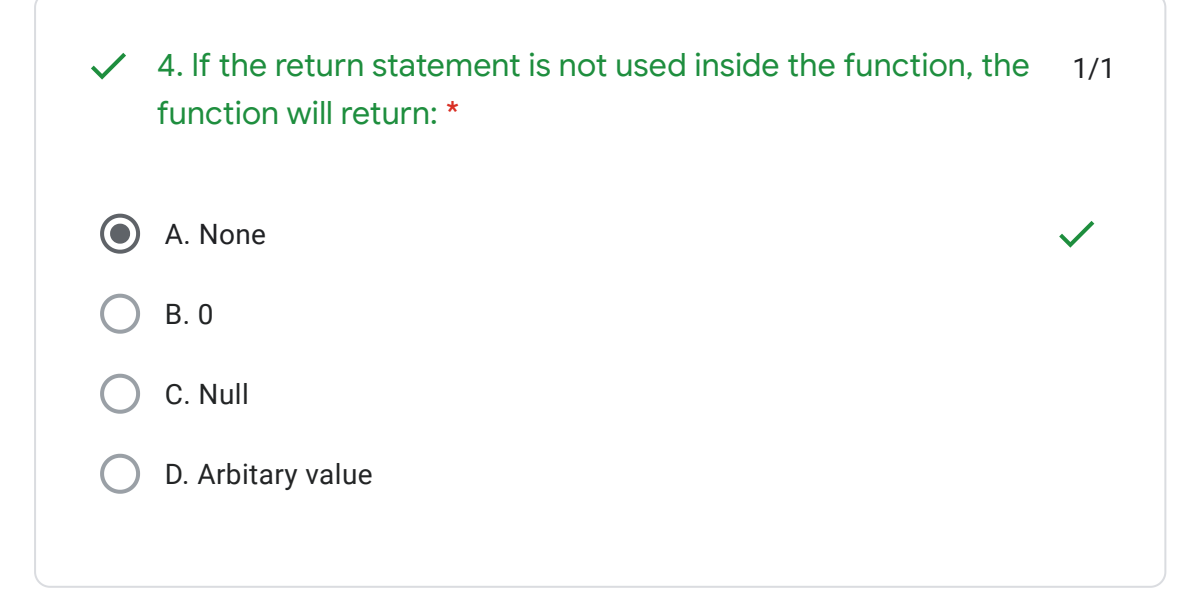

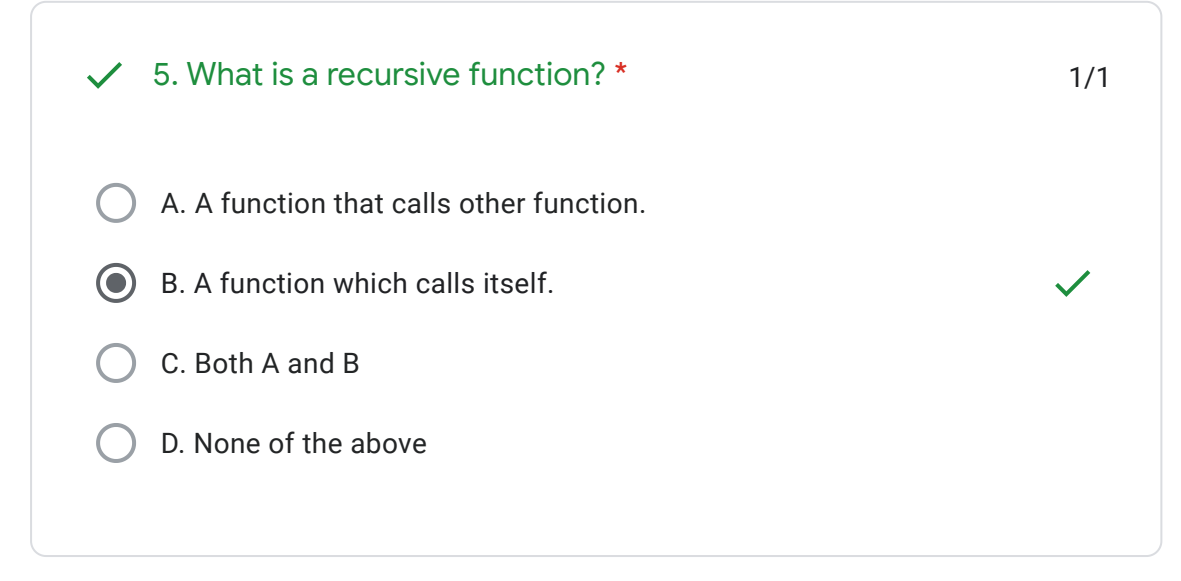

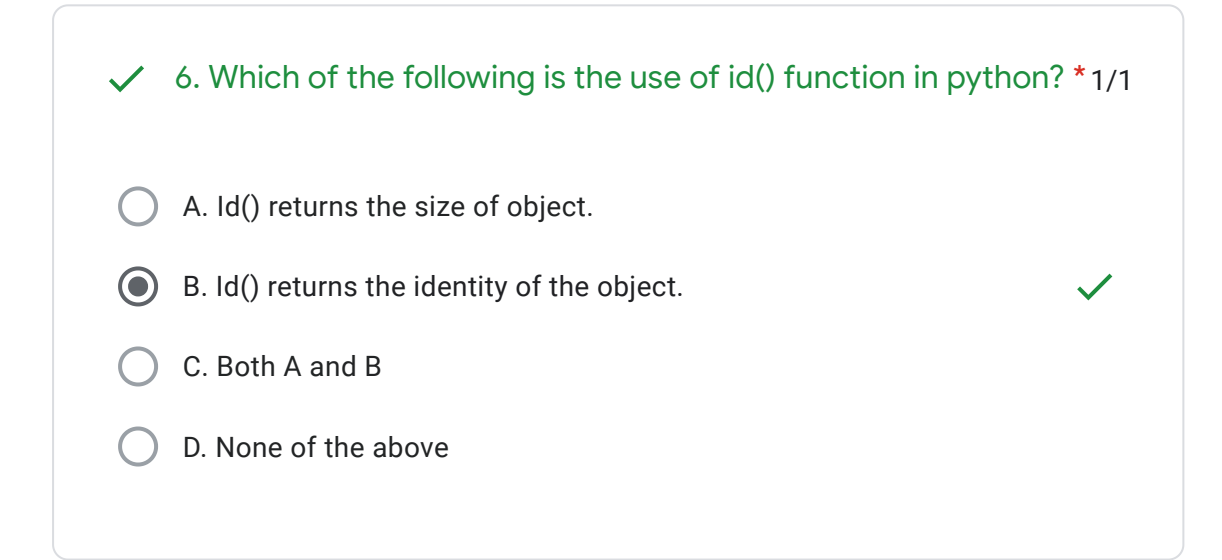

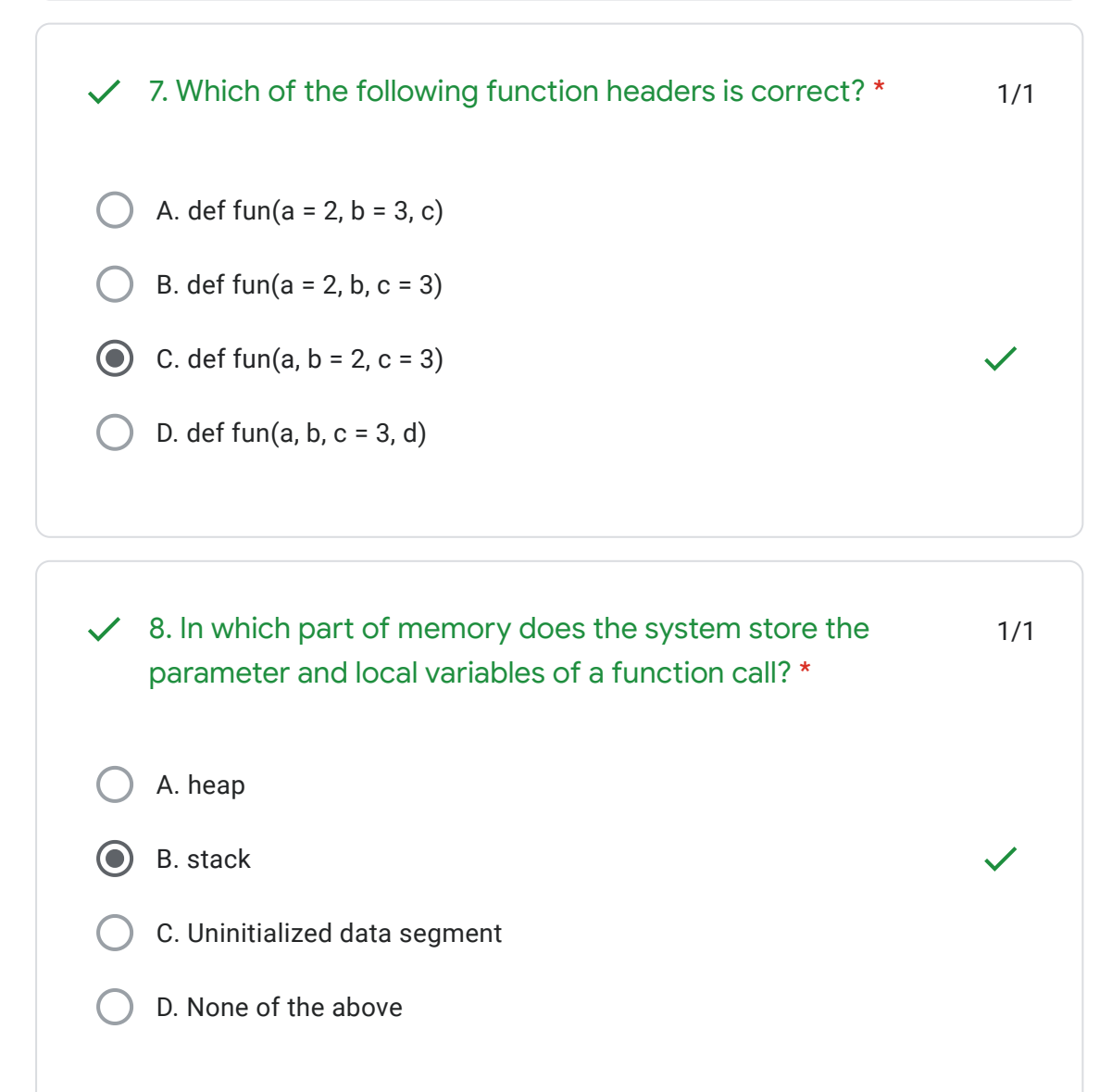

https://docs.google.com/forms/d/e/1FAIpQLSdlfcKZDj7Zrft-wLUUTwW-Gfh7VBsuAqinXFBLjugfNxzqcg/viewscore?viewscore=AE0… 3/11

H.

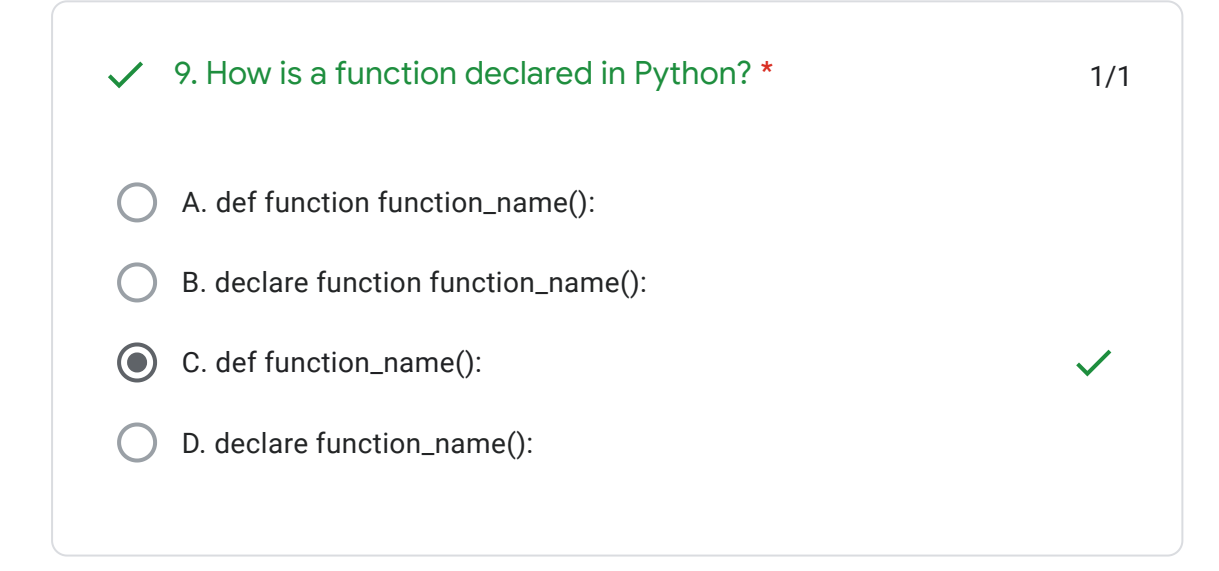

1/1  $\checkmark$  10. Which one of the following is the correct way of calling a function? \*

- A. function\_name()
- B. call function\_name()
- C. ret function\_name()

H.

D. function function\_name()

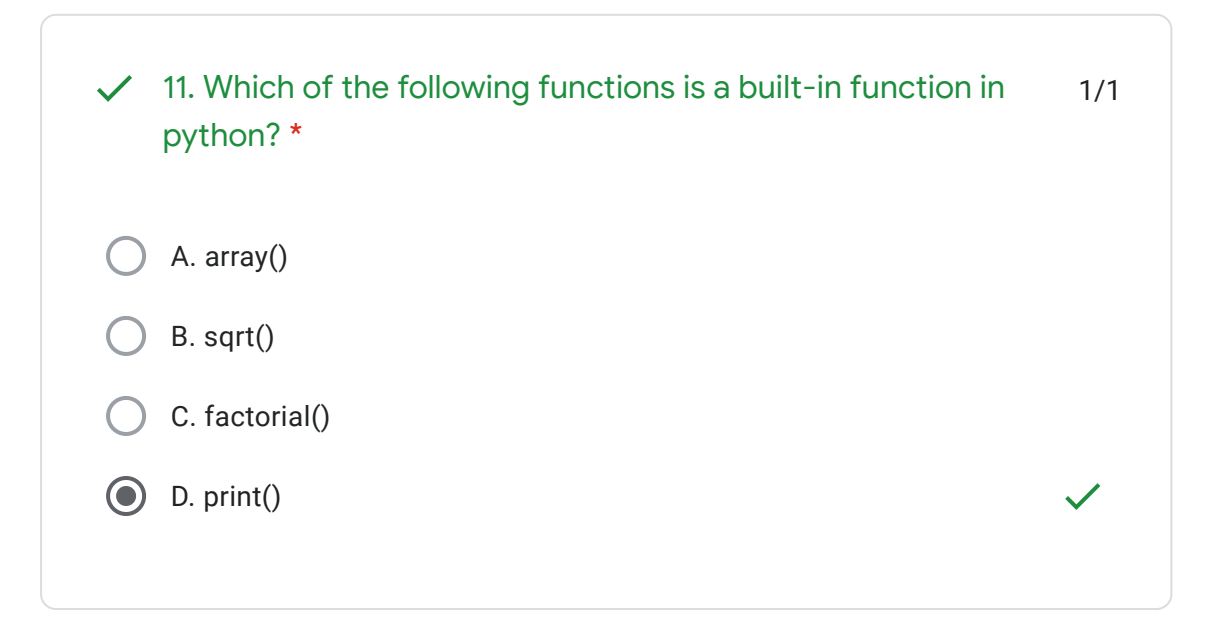

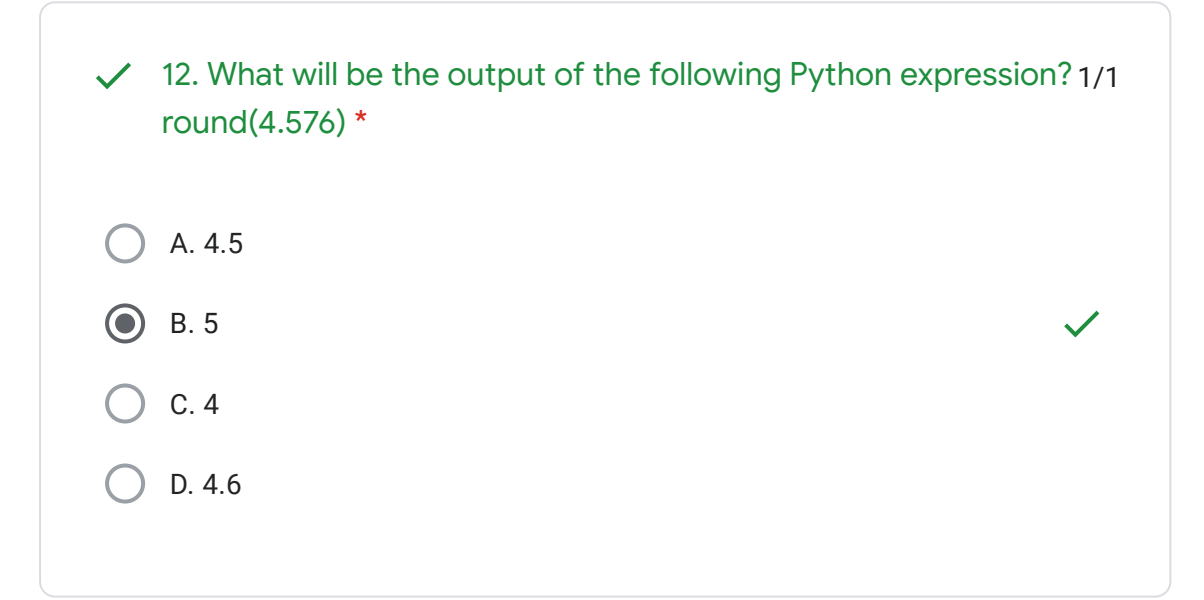

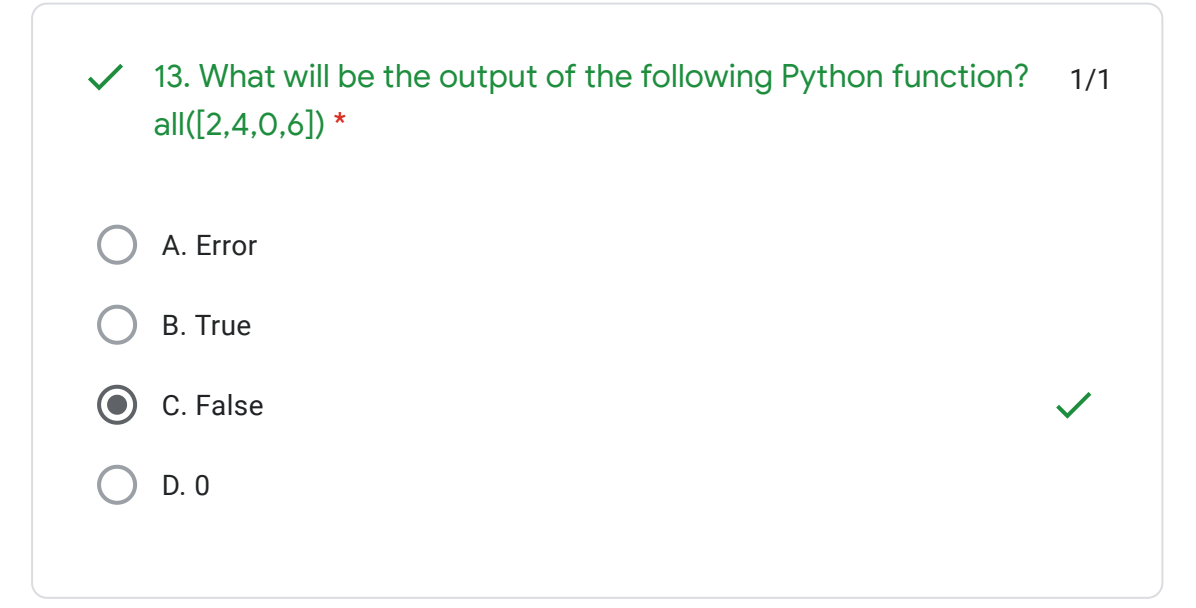

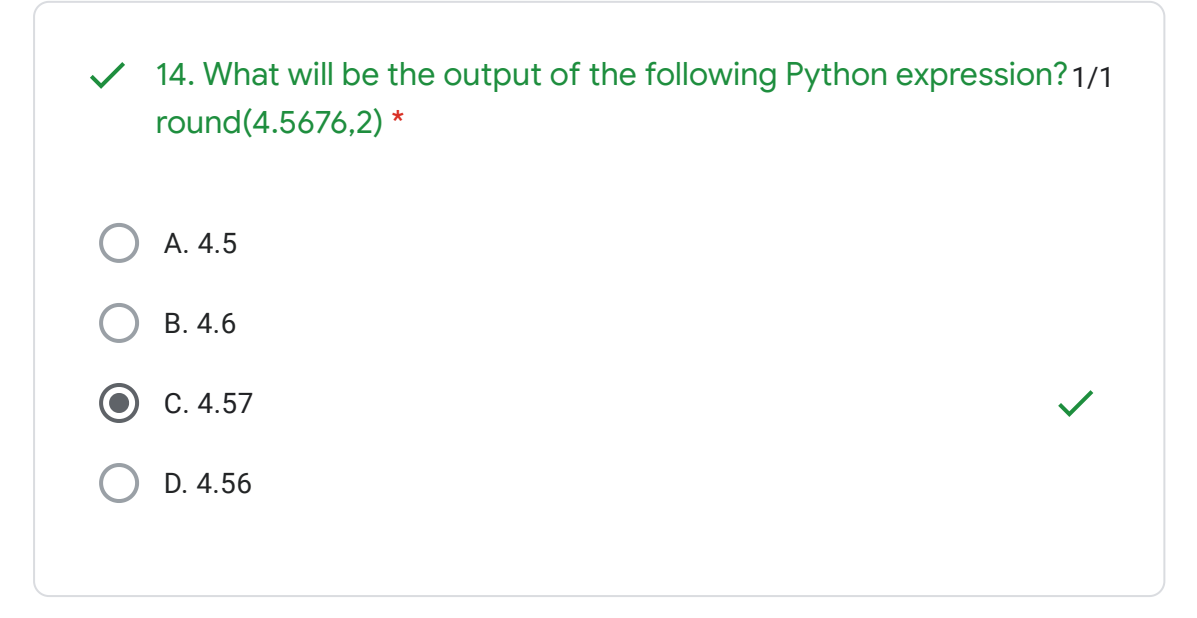

https://docs.google.com/forms/d/e/1FAIpQLSdlfcKZDj7Zrft-wLUUTwW-Gfh7VBsuAqinXFBLjugfNxzqcg/viewscore?viewscore=AE0… 5/11

E

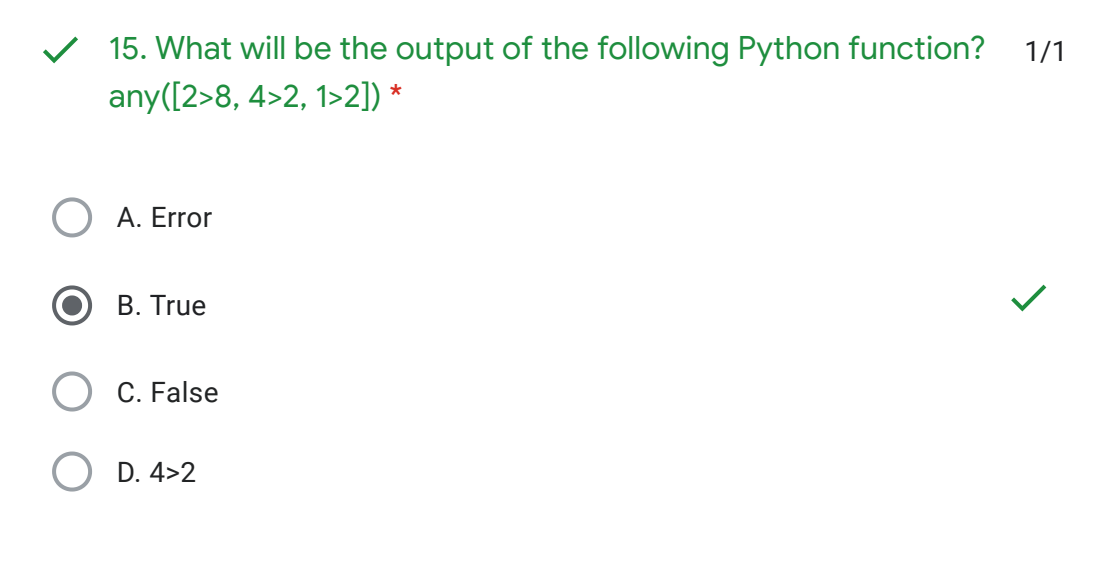

1/1 A. 2 B. False C. -3 D. -4 1/1 A. .pym B. .pymodule  $\checkmark$  16. What will be the output of the following Python function? min(max(False,-3,-4), 2,7) \*  $\checkmark$  17. A Python module is a file with the \_\_\_\_\_ file extension that contains valid Python code. \*

C. .module  $\bigcirc$  D. .py

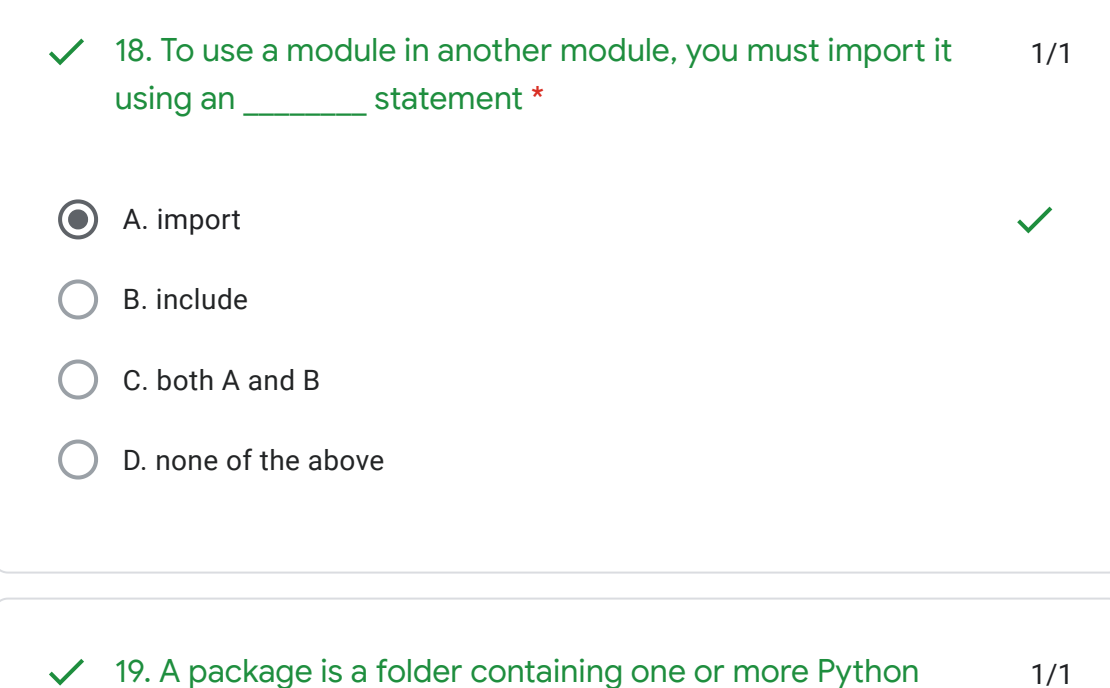

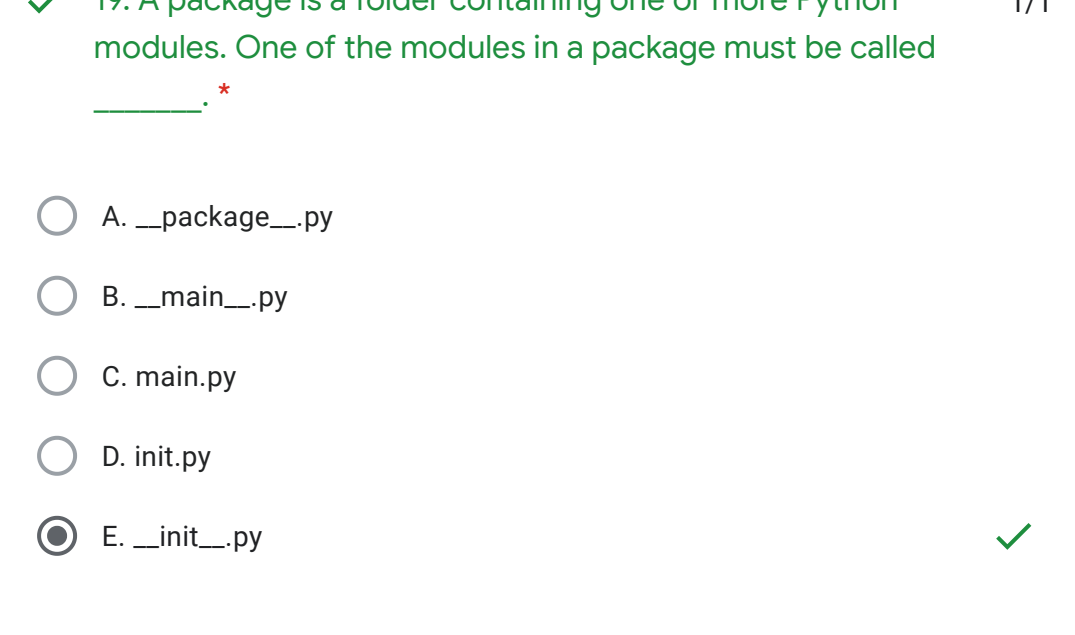

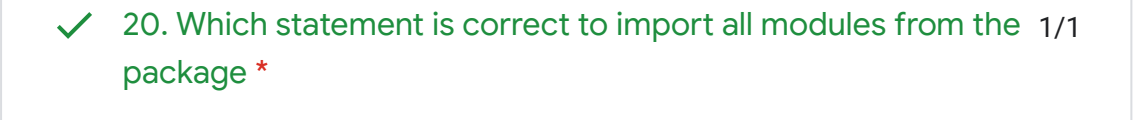

- A. from package import all
- B. from package import \*
- C. from package include all
- D. from package include \*

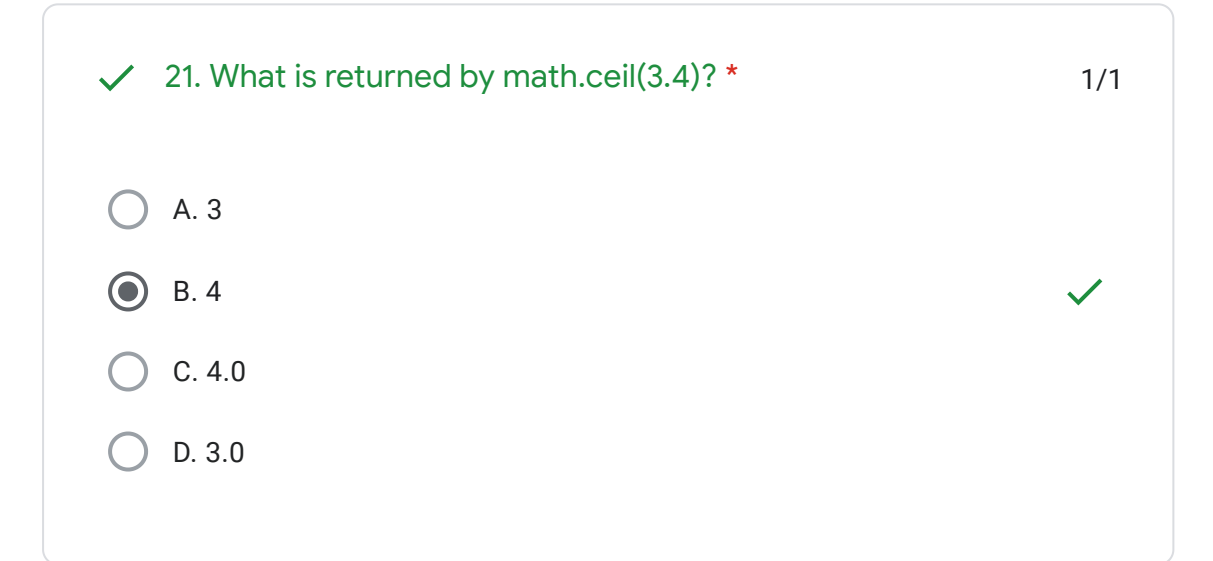

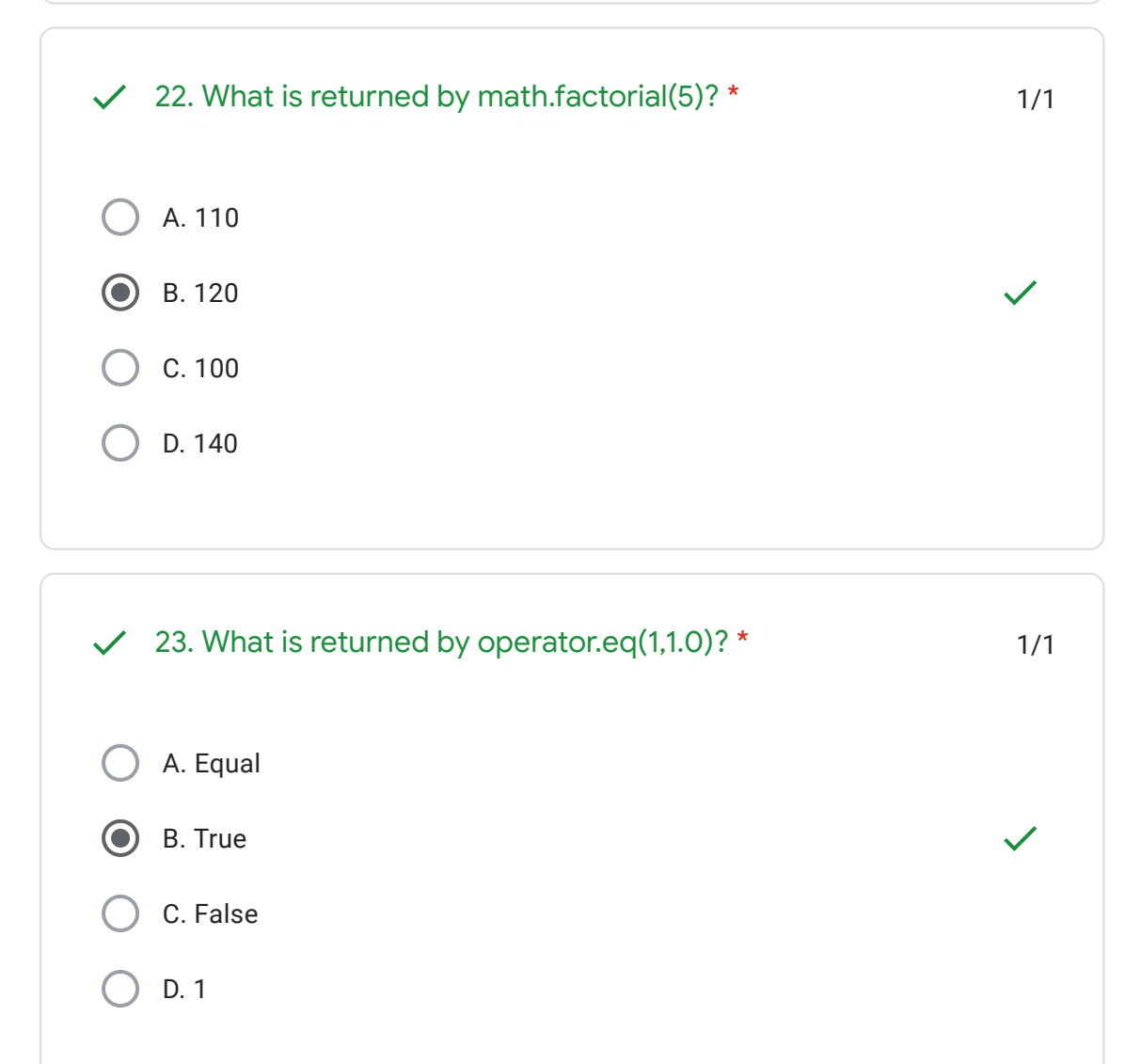

 $\blacksquare$ 

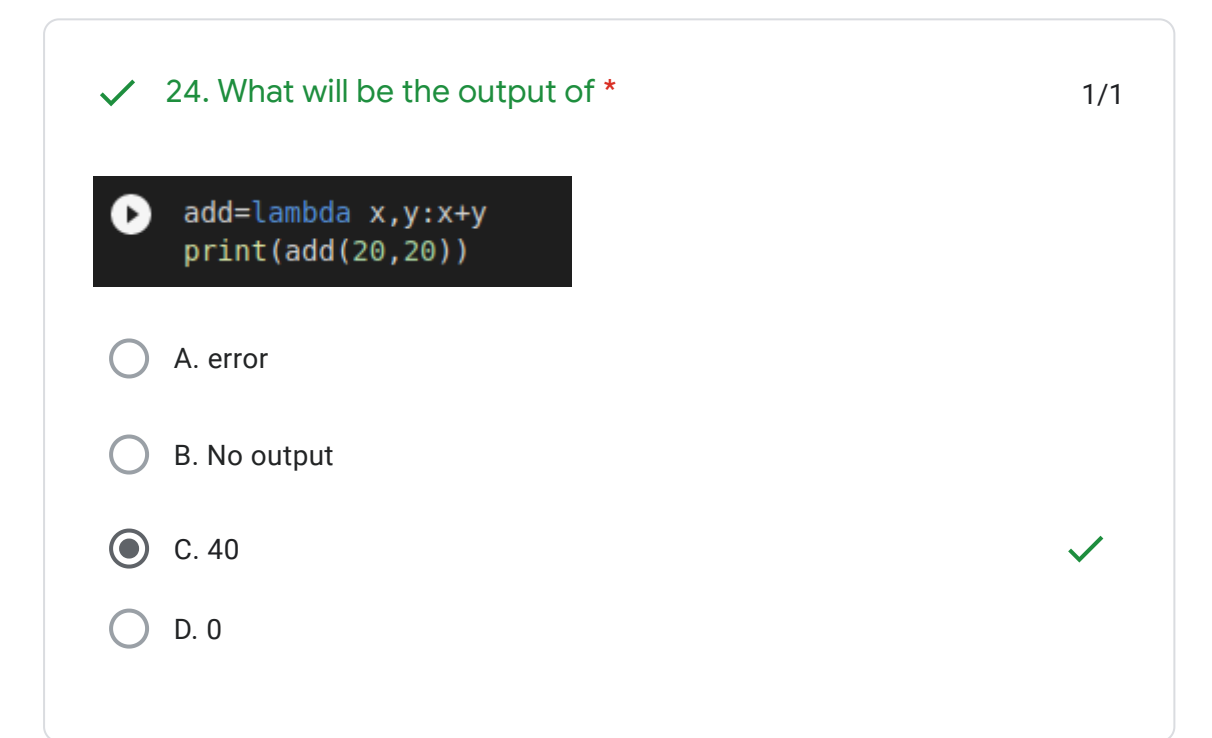

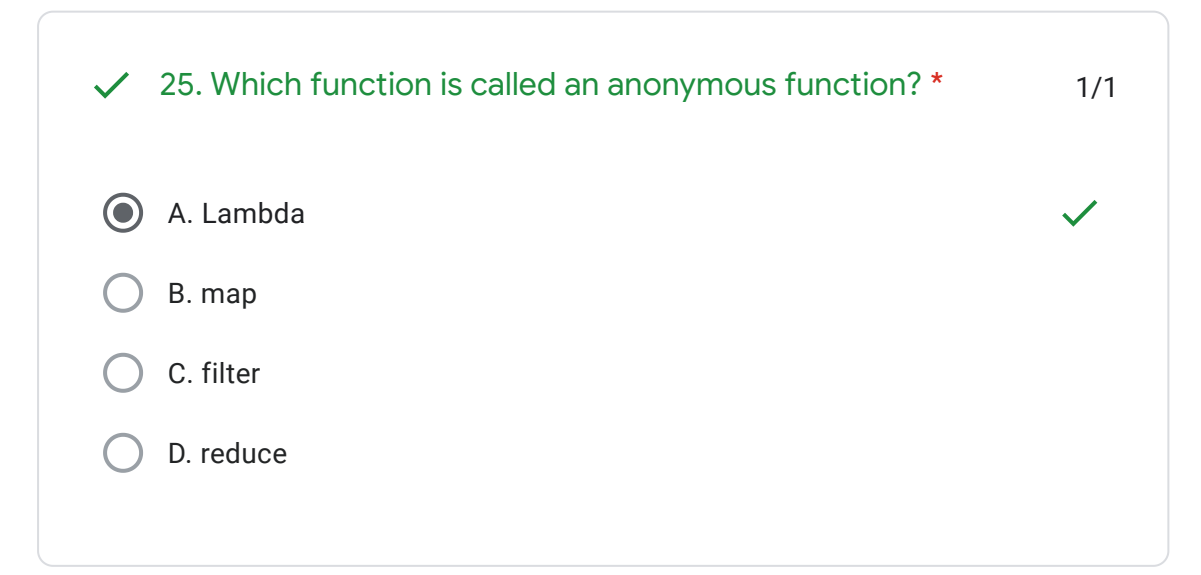

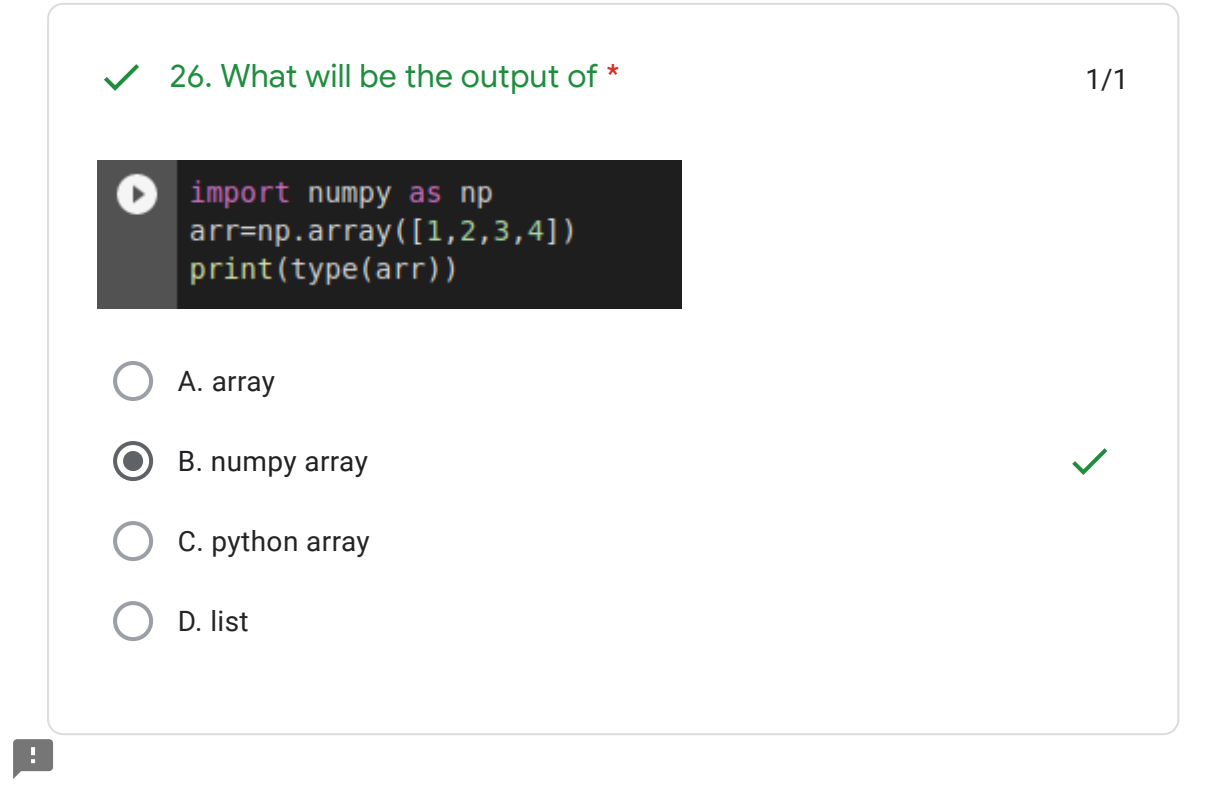

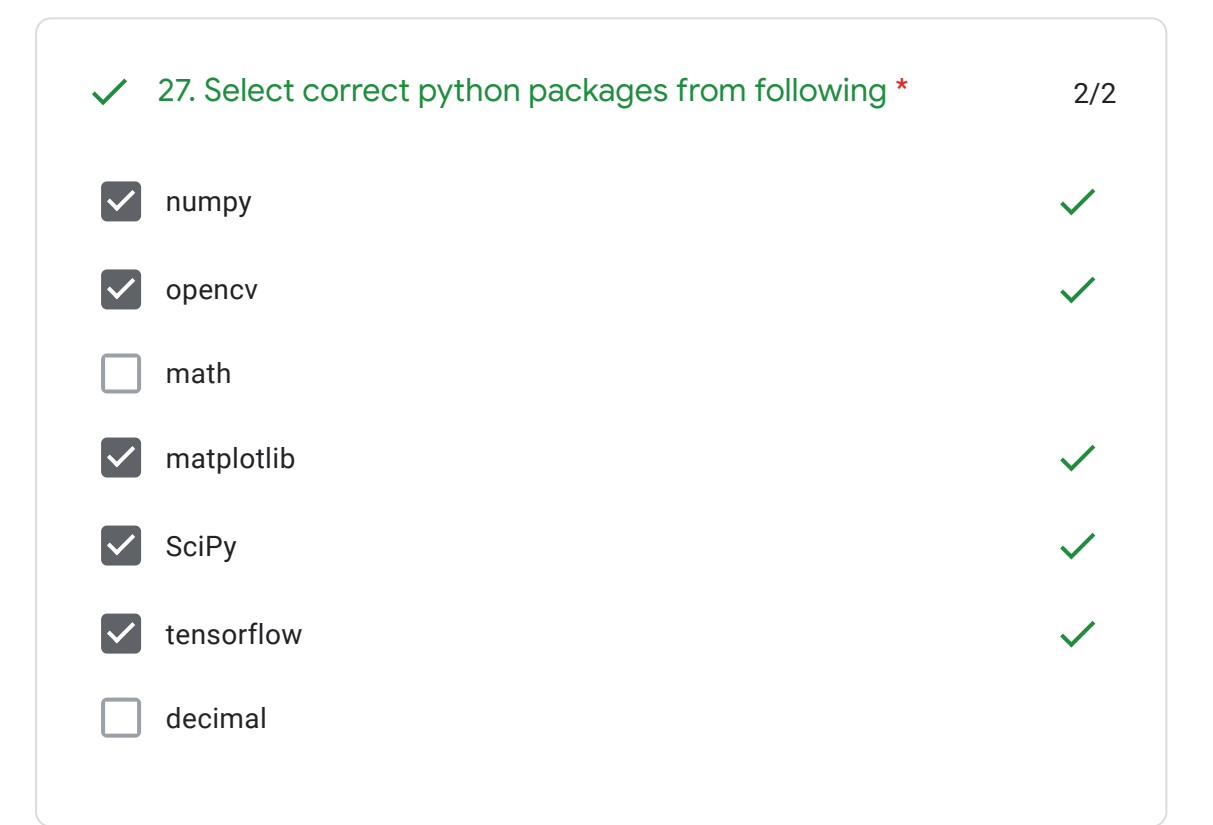

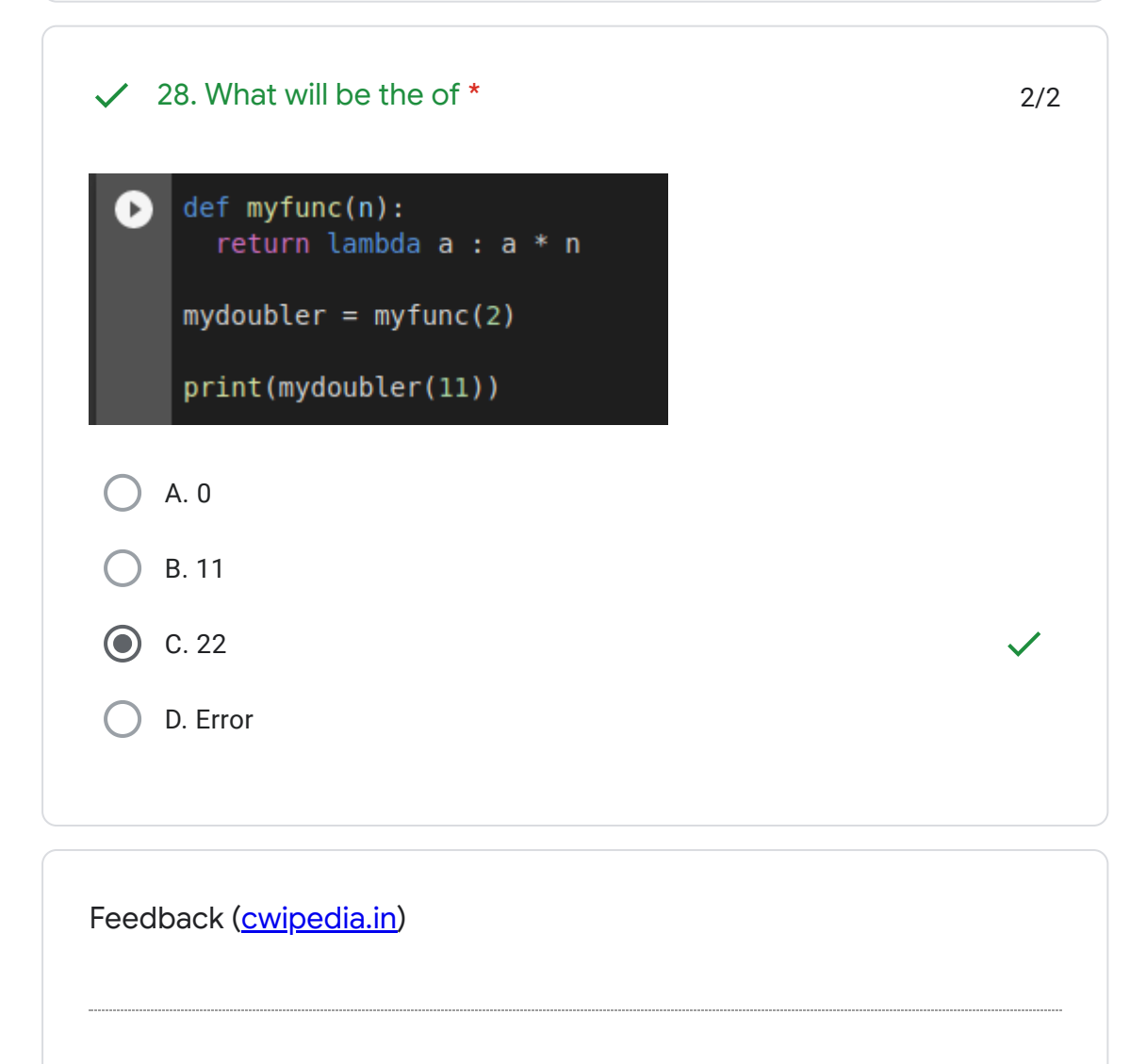

This content is neither created nor endorsed by Google. - [Terms of Service](https://policies.google.com/terms) - [Privacy Policy](https://policies.google.com/privacy)

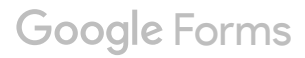

H.

https://docs.google.com/forms/d/e/1FAIpQLSdlfcKZDj7Zrft-wLUUTwW-Gfh7VBsuAqinXFBLjugfNxzqcg/viewscore?viewscore=AE… 11/11